## **Lesson #11: Elementary Queueing Theory - Birth Death Simulations**

## **Simulating Markov Chains**

```
rRow [distlist_List] := Module [\},
         H*This function should return a random variable with distribution as distList*L
         RandomInteger[\{1, Length[distlist]\}]D
 \ln[6] = \texttt{rRow}[\texttt{distlist}]\texttt{ist}] := \texttt{RandomChoice}[\texttt{distlist} \rightarrow \texttt{Table}[i, {i, Length[distlist]}]]]In[10]:= pp = 880.2`, 0.1`, 0.7`<, 80.499`, 0.001`, 0.5`<, 80.001`, 0.199`, 0.8`<<;
      pp  MatrixForm
Out[11]//MatrixForm=
       0.2 0.1 0.7
        0.499 0.001 0.5
       0.001 0.199 0.8
\ln[12] := \textbf{next}[\textbf{i}_\text{I}] := \textbf{rRow}[\textbf{pp}[[\textbf{i}]]]NestList<sup>[next, 2, 100]</sup>
Out[13]= \{2, 1, 1, 1, 3, 3, 3, 3, 3, 3, 3, 3, 3, 3, 2, 1, 3, 3, 3, 3, 3, 2, 3,3, 3, 3, 2, 3, 3, 3, 3, 3, 2, 1, 3, 3, 3, 3, 3, 3, 2, 3, 3, 3, 3, 3, 3, 3, 3,
        2, 1, 3, 3, 3, 2, 3, 3, 3, 3, 3, 2, 3, 3, 3, 3, 3, 3, 3, 3, 3, 3, 3, 2, 3, 3,
        3, 3, 2, 3, 3, 3, 3, 3, 3, 3, 3, 3, 3, 3, 3, 3, 3, 3, 3, 3, 3, 3, 2, 3, 3, 3<
In[14]:= pp = 880.2, 0.1, 0.7<, 80.5, 0.01, 0.49<, 80.01, 0.19, 0.8<<;
      rRow[distlist List] := RandomChoice[distlist \rightarrow Table[i, {i, Length[distlist)}]];NestList@rRow@pp@@ðDDD &, 2, 100D
Out[16]= \{2, 1, 3, 2, 3, 2, 3, 3, 2, 1, 3, 3, 3, 3, 3, 3, 3, 3, 2, 3, 3, 3, 3,3, 3, 3, 3, 2, 1, 3, 3, 3, 2, 1, 3, 3, 3, 3, 3, 3, 3, 3, 3, 3, 3, 3, 3, 3, 3,
        2, 3, 3, 3, 2, 1, 2, 3, 3, 2, 1, 3, 3, 3, 3, 3, 3, 3, 3, 3, 3, 3, 3, 3, 3, 2,
        1, 3, 3, 3, 3, 3, 3, 3, 3, 3, 3, 3, 2, 1, 3, 2, 3, 3, 3, 3, 3, 3, 3, 3, 3, 3<
In[18]:= pp = 880.2, 0.8<, 80.5, 0.5<<;
      rRow[distList_list] := RandomChoice[distList \rightarrow Table[i, {i, Length[distlist]]}rel = NestList[rRow[pp[[\#>]]&, 1, 10 000];
      Short[rel]Out[21]//Short=
       \{1, 2, 1, 2, 2, 2, 1, 2, 1, 1, 1, 1, 1, 2, \times 9973 \rightarrow 2, 2, 2, 2, 2, 1, 2, 1, 2, 2, 1, 2, 2, 1, 2\}
```
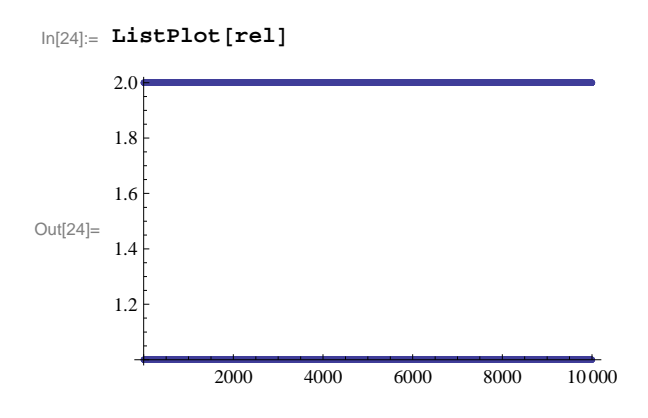

**Simulating Markov Jump Processes**

Discussion Only

- **Simulating a Birth Death Process Continuation in next class**
- **Working on a Queueing Demonstrations**